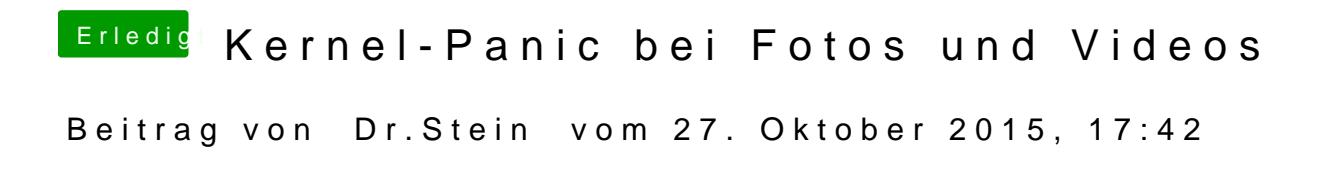

Hast du richtigen Wevdriver installiert für deine Karte?